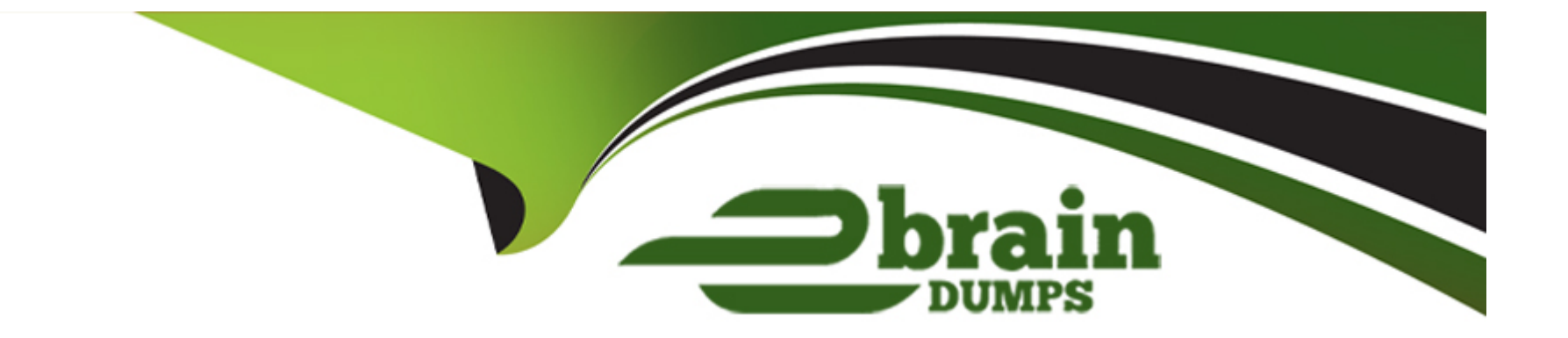

# **Free Questions for PCNSA by ebraindumps**

## **Shared by Cain on 07-06-2022**

**For More Free Questions and Preparation Resources**

**Check the Links on Last Page**

## **Question 1**

#### **Question Type: MultipleChoice**

In a security policy what I the quickest way to rest all policy rule hit counters to zero?

#### **Options:**

A) Use the CLI enter the command reset rules all

**B)** Highlight each rule and use the Reset Rule Hit Counter > Selected Rules.

- **C)** use the Reset Rule Hit Counter > All Rules option.
- **D)** Reboot the firewall.

#### **Answer:**

A

### **Question 2**

**Question Type: MultipleChoice**

### Exhibit:

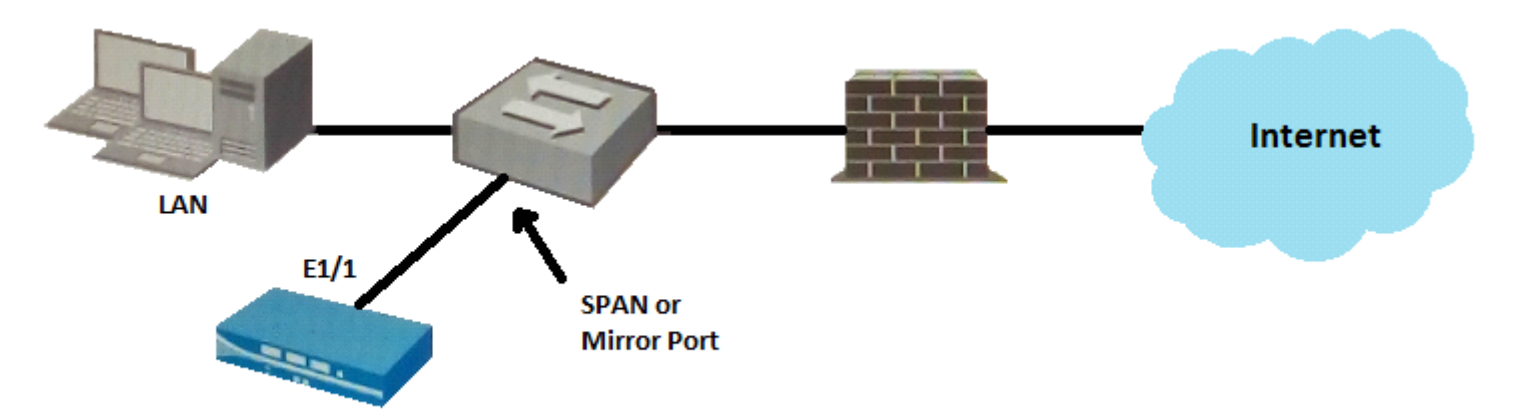

Given the topology, which zone type should interface E1/1 be configured with?

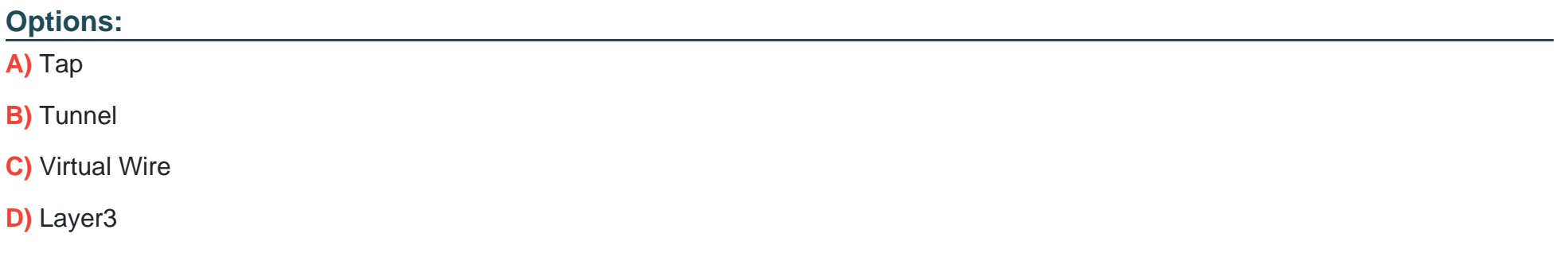

### **Answer:**

A

## **Question 3**

#### **Question Type: MultipleChoice**

Which path in PAN-OS 9.0 displays the list of port-based security policy rules?

#### **Options:**

- **A)** Policies> Security> Rule Usage> No App Specified
- **B)** Policies> Security> Rule Usage> Port only specified
- **C)** Policies> Security> Rule Usage> Port-based Rules
- **D)** Policies> Security> Rule Usage> Unused Apps

#### **Answer:**

A

### **Explanation:**

[https://docs.paloaltonetworks.com/pan-os/9-0/pan-os-admin/app-id/security-policy-rule-optimization/migrate-port-based-to-app-id-based](https://docs.paloaltonetworks.com/pan-os/9-0/pan-os-admin/app-id/security-policy-rule-optimization/migrate-port-based-to-app-id-based-security-policy-rules.html)[security-policy-rules.html](https://docs.paloaltonetworks.com/pan-os/9-0/pan-os-admin/app-id/security-policy-rule-optimization/migrate-port-based-to-app-id-based-security-policy-rules.html)

## Question 4

Question Type: MultipleChoice

In the example security policy shown, which two websites would be blocked? (Choose two.)

Options:

A) LinkedIn

B) Facebook

C) YouTube

### **Answer:**  A, B

## **Question 5**

**Question Type: MultipleChoice**

Complete the statement. A security profile can block or allow traffic.

### **Options:**

- **A)** on unknown-tcp or unknown-udp traffic
- **B)** after it is evaluated by a security policy that allows traffic
- **C)** before it is evaluated by a security policy
- **D)** after it is evaluated by a security policy that allows or blocks traffic

### **Answer:**

#### **Explanation:**

Security profiles are not used in the match criteria of a traffic flow. The security profile is applied to scan traffic after the application or category is allowed by the security policy.

### **Question 6**

**Question Type: MultipleChoice**

Employees are shown an application block page when they try to access YouTube. Which security policy is blocking the YouTube application?

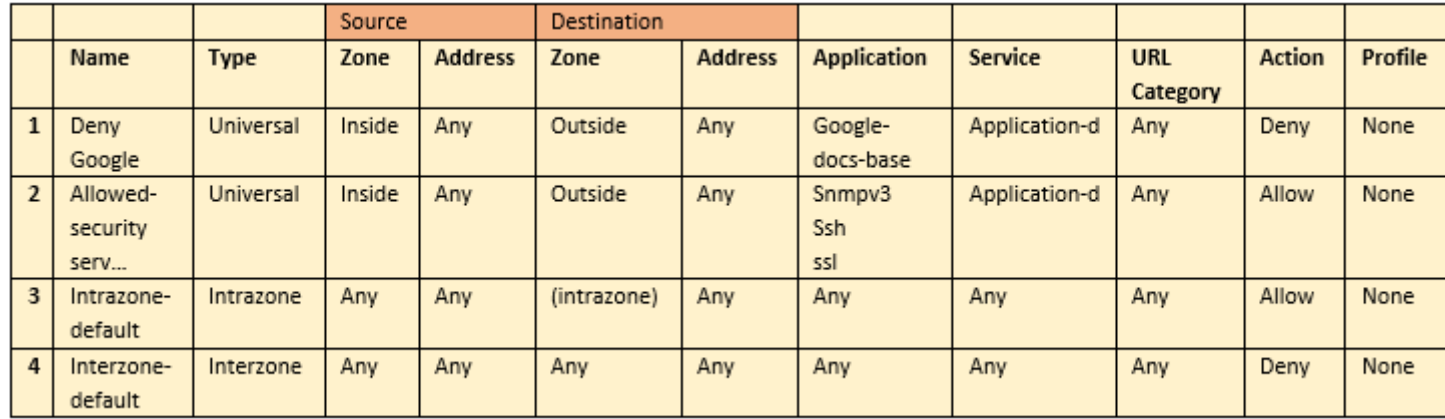

### **Options:**

- **A)** intrazone-default
- **B)** Deny Google
- **C)** allowed-security services
- **D)** interzone-default

#### **Answer:**

## **Question 7**

#### **Question Type: MultipleChoice**

Which option shows the attributes that are selectable when setting up application filters?

#### **Options:**

- **A)** Category, Subcategory, Technology, and Characteristic
- **B)** Category, Subcategory, Technology, Risk, and Characteristic
- **C)** Name, Category, Technology, Risk, and Characteristic
- **D)** Category, Subcategory, Risk, Standard Ports, and Technology

#### **Answer:**

#### B

## **Question 8**

**Question Type: DragDrop**

Order the steps needed to create a new security zone with a Palo Alto Networks firewall.

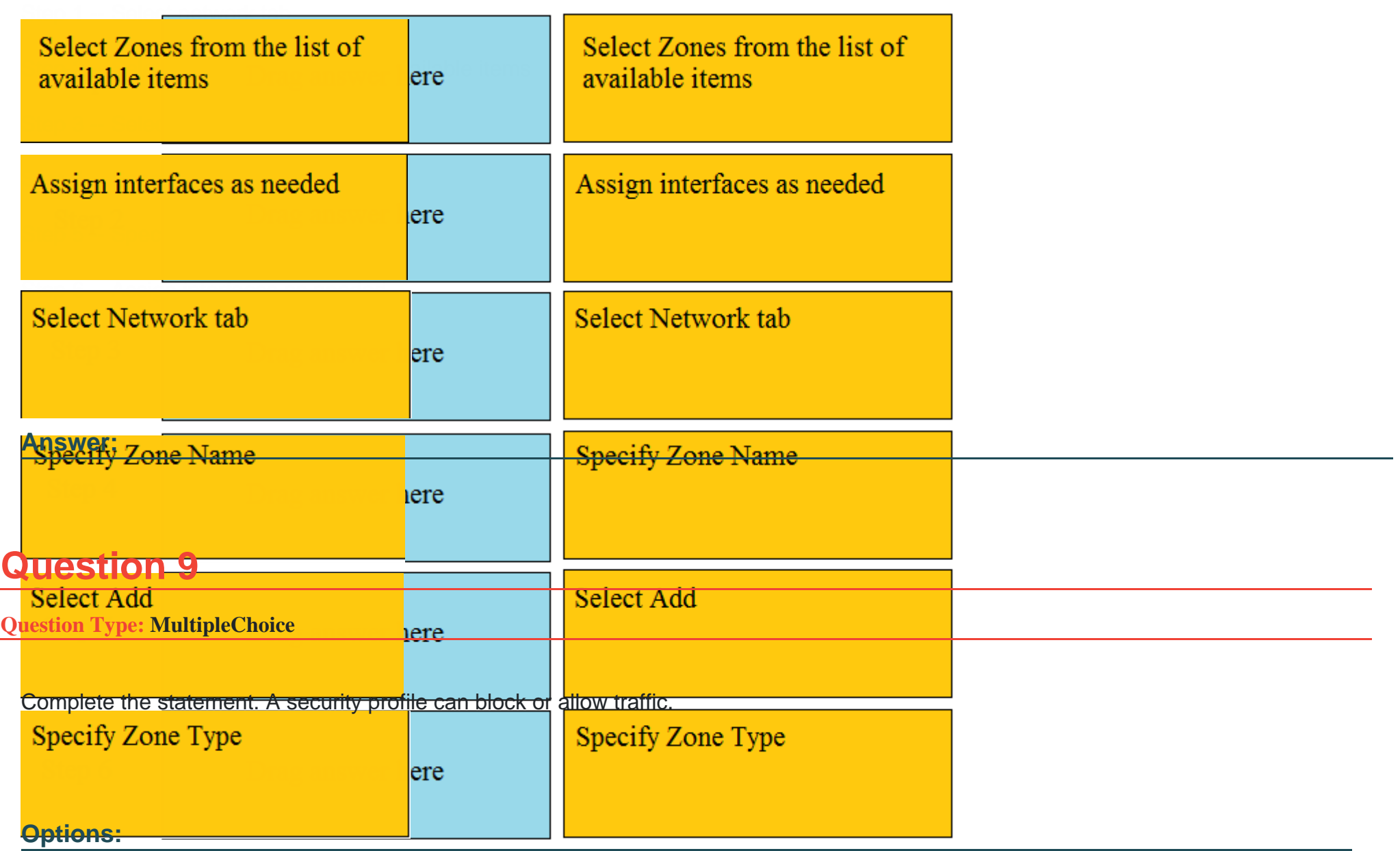

- A) on unknown-tcp or unknown-udp traffic
- **B)** after it is evaluated by a security policy that allows traffic
- **C)** before it is evaluated by a security policy
- **D)** after it is evaluated by a security policy that allows or blocks traffic

#### **Answer:**

#### B

#### **Explanation:**

Security profiles are not used in the match criteria of a traffic flow. The security profile is applied to scan traffic after the application or category is allowed by the security policy.

## **Question 10**

**Question Type: MultipleChoice**

In a security policy what I the quickest way to rest all policy rule hit counters to zero?

#### **Options:**

**A)** Use the CLI enter the command reset rules all

**B)** Highlight each rule and use the Reset Rule Hit Counter > Selected Rules.

**C)** use the Reset Rule Hit Counter > All Rules option.

**D)** Reboot the firewall.

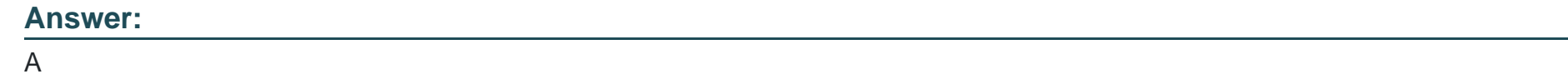

**Question 11**

**Question Type: DragDrop**

Order the steps needed to create a new security zone with a Palo Alto Networks firewall.

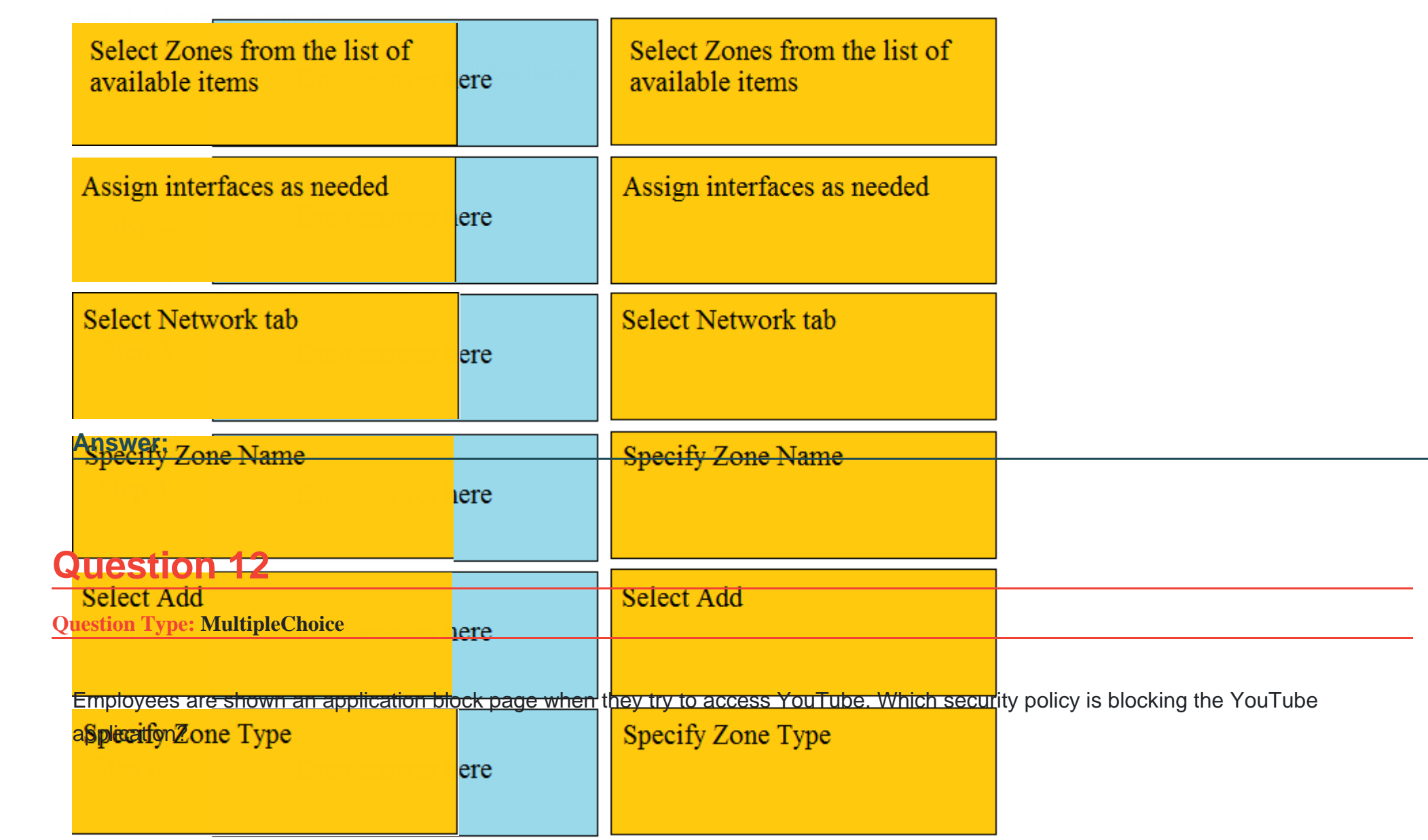

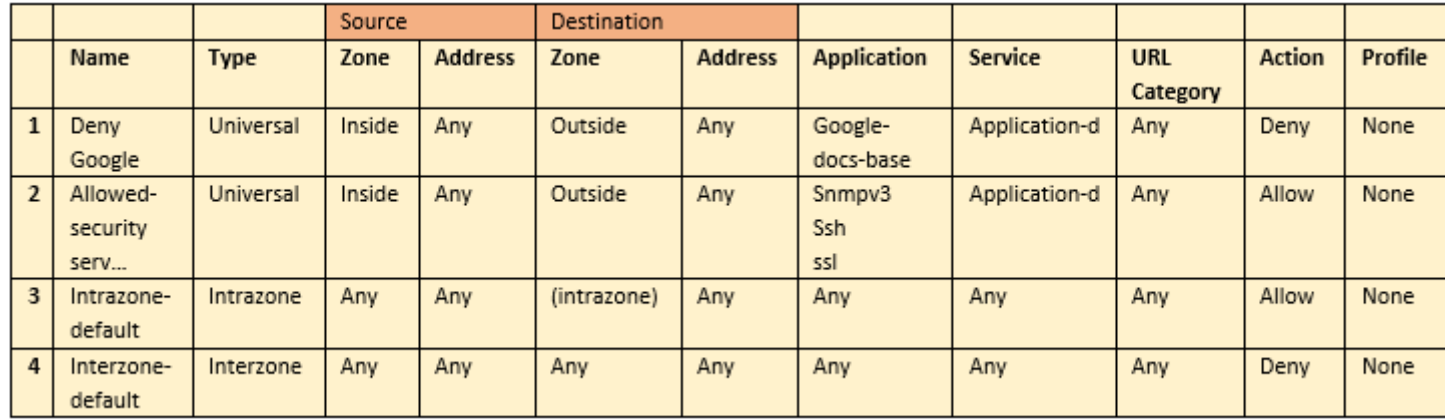

### **Options:**

- **A)** intrazone-default
- **B)** Deny Google
- **C)** allowed-security services
- **D)** interzone-default

#### **Answer:**

To Get Premium Files for PCNSA Visit

[https://www.p2pexams.com/products/pcns](https://www.p2pexams.com/products/PCNSA)a

For More Free Questions Visit

[https://www.p2pexams.com/palo-alto-networks/pdf/pcns](https://www.p2pexams.com/palo-alto-networks/pdf/pcnsa)a